# **INTERNET SECURITY, SAFETY AND SPYWARE**

# **WHAT YOU DON'T KNOW CAN AND**

### **WILL HURT YOUR COMPUTER.**

Gary F Moody September 18, 2012

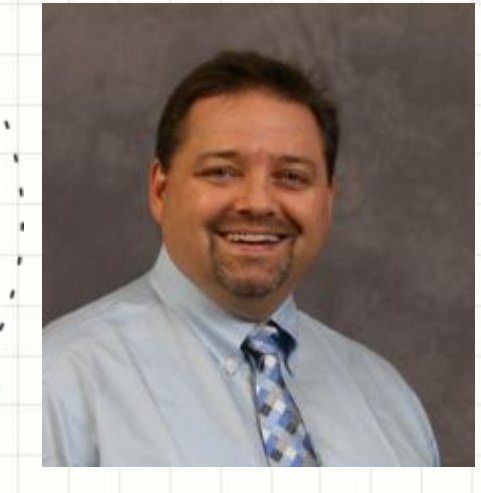

## Today's Digital Profile

- Born after 1990
- Our children have never stood up to change a TV channel
- Internet always existed (3/89)
- They don't go "online"; they are always connected
- Definitions of privacy getting tweaked
- They expect devices to just turn on, connect and work
- They are more collaborative, get help from social networks, not just a web search or in a book
- By age 21, will have sent an average of 250,000 emails, instant messages and texts
- By age 21, more than 10,000 hours on their cell phone
- By age 21, more than 14,500 hours online, mostly in social networks

# Can you TEXT me now?

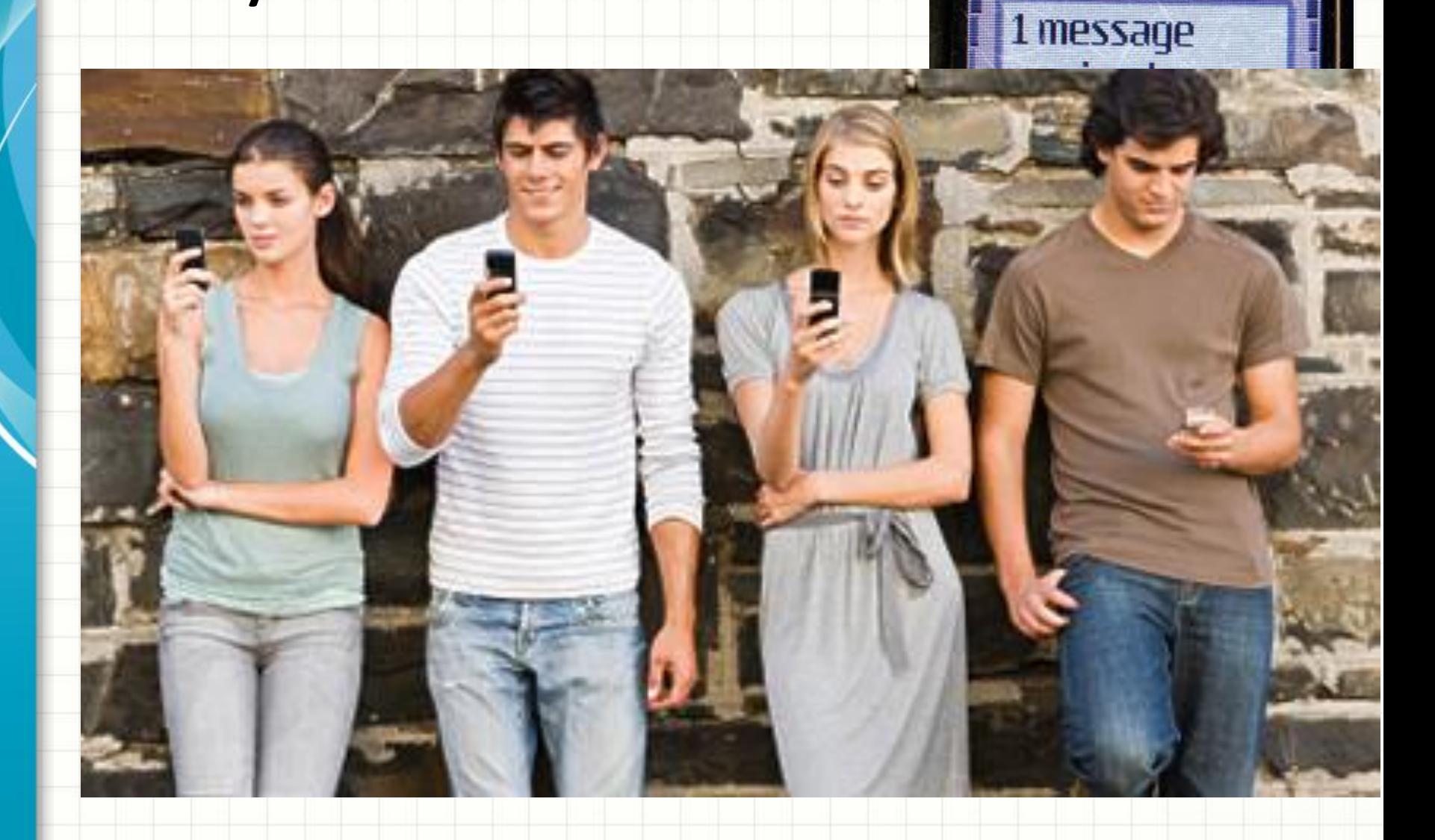

### Tonight's discussion

- Typical top concerns among parents
- Parental controls
- Social networks
- Mobile phones
- Viruses and Malware and Spyware Oh My
- Questions

### Today's Internet

- Norton study found 77% of households around the world use household internet rules
- Does that help with today's SmartPhones?
- ONLY 32% of households use parental controls
- Currently over 850 million users on Facebook
- Consumer Reports estimates 7.5 million U.S. users on Facebook are under 13 years old
- SmartPhones "always on" access to internet

### Typical parental concerns

- How to limit video sites
- Should I report cyber bullying to the school?
- What parental control software do I recommend?
- Can I stop my child using mobile devices to browse or at night?
- Using filters, especially on mobile devices
- Blocking purchases of apps
- Keeping kids off of inappropriate sites or searching for things they shouldn't
- Social drama created because so many kids <13 are on social networks

### Computer User Accounts

- Easiest way to limit what kids do on a computer; and prevent malware getting on computer
	- Create standard (limited) accounts for you and your kids to use
	- If you want to track what your kids do, create one account for each child
	- Administrator account for when you need to do maintenance or add or remove software, hardware, etc.

### Blocking or Filtering YouTube videos

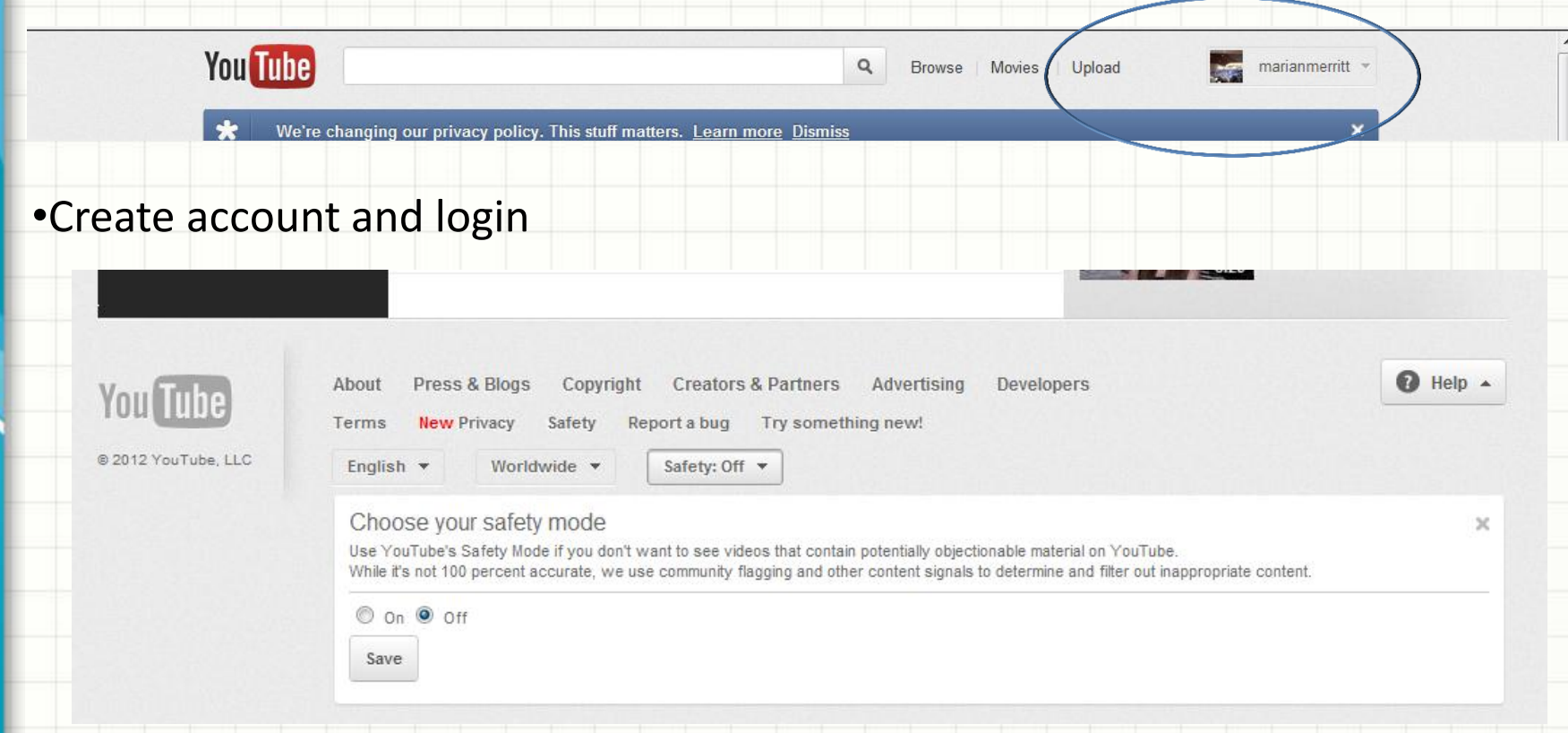

### •Bottom of screen you see option for Safety to be set "ON" or "OFF"

### Blocking or Filtering Google Search

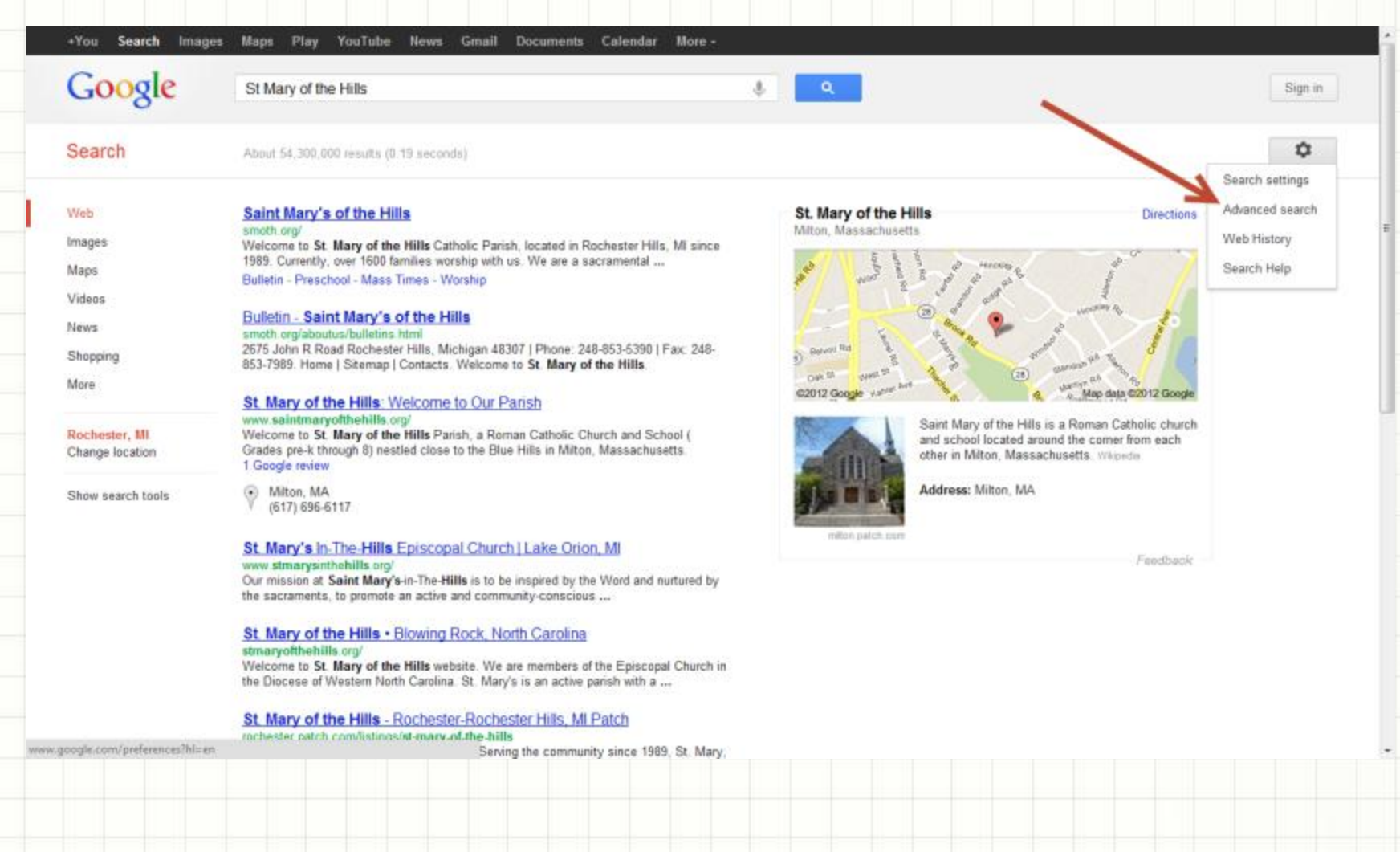

# **Blocking or Filtering Google Search**

#### **Advanced Search**

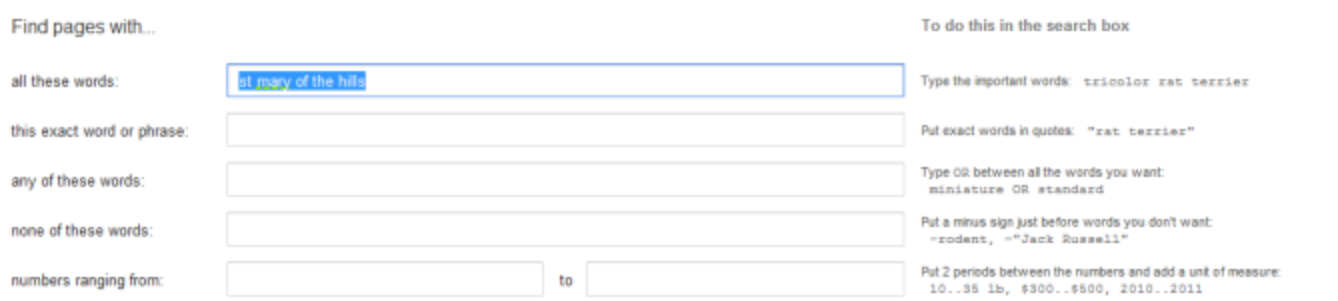

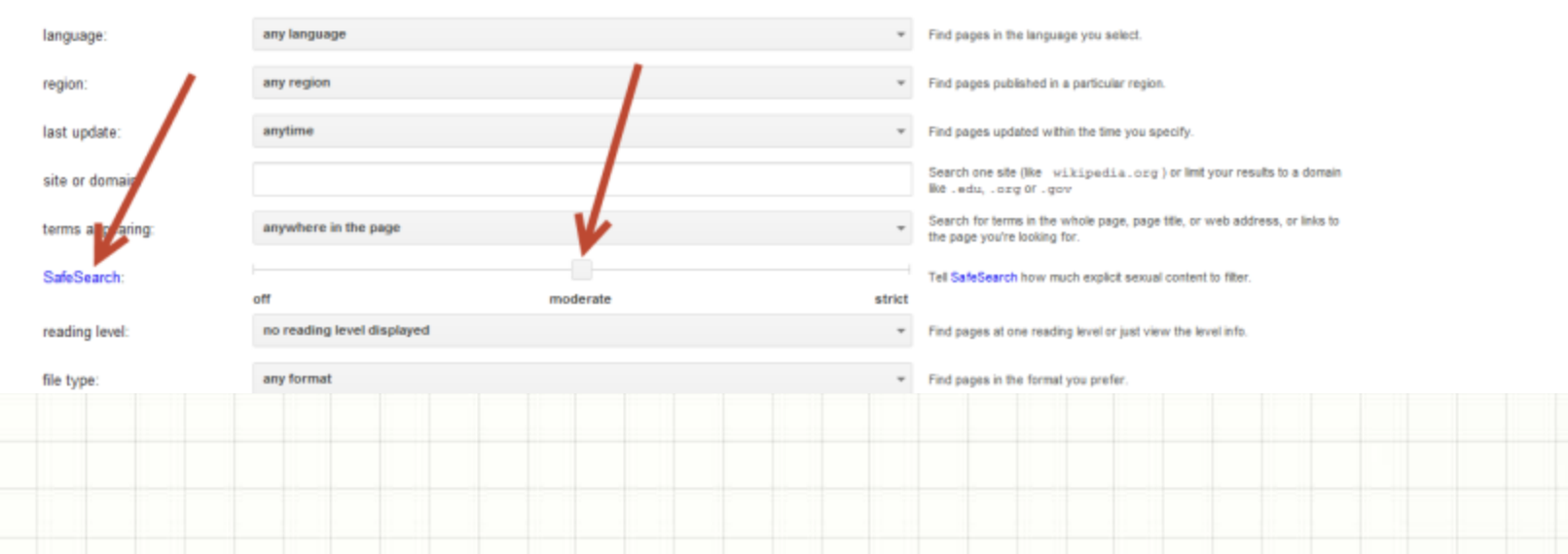

Then narrow your results by...

### Norton Online Family (seen here)

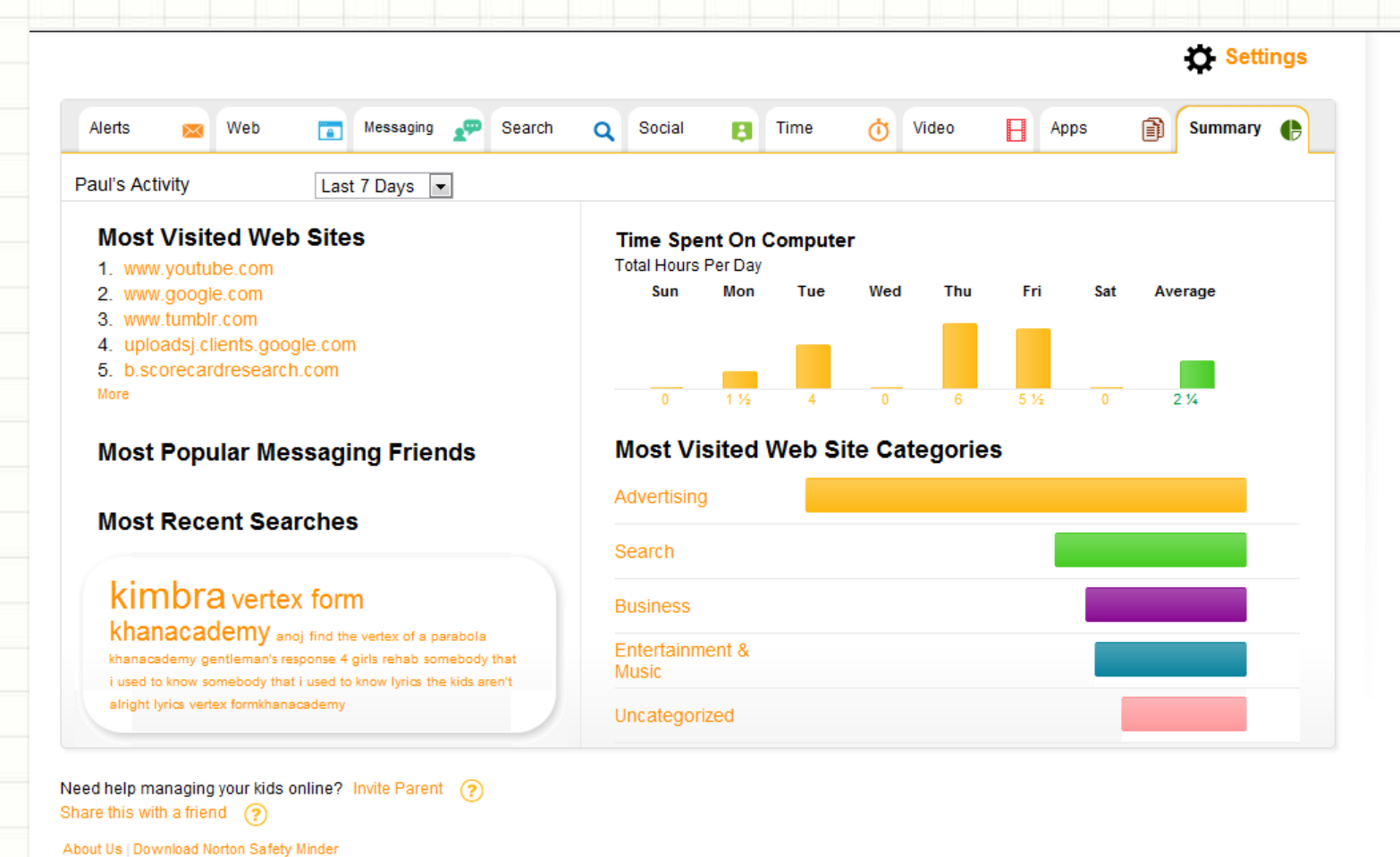

Screenshot from Norton Online Family

### Cell phone smarts for children

- Get limited phones: no apps, no web, to start
- Talk with your child about safe cell use
- Set a password on phone can stop "Munching" when an image or message is sent out via BBM to wide group (cyberbullying ) and stop kids looking at private messages or photos
- Charge phone in the kitchen or other public room at night
	- Keeps kids from texting late at night; They get more sleep
- Use time limits to stop calls and texting after hours
	- via cell provider site
- There are mean, inappropriate apps and games.
	- Monitor what is installed and uninstalled.

### KIDS AND CELL **PHONE USAGE**

Percentage of children ages<br>8-18 who own a cell phone

2005

 $39%$ 

2010

 $66%$ 

 $83%$ of 17-year-olds now own in 2004)

of 12-vear-olds

now own  $\alpha$  cell phone

(up from 18% in 2004)

• Rochester (and outlaying areas) is MUCH MUCH MUCH MUCH HIGHER!

### Can you block devices after hours?

### **Computers**

- yes, with parental controls or at router
- Mobile devices:
	- Music players with web access
	- Smart phones
	- Tablets
	- Gaming systems
- At the router level you can block and filter web
- Some parents just turn off the house router at night and/or take it into their bedroom
- Router???

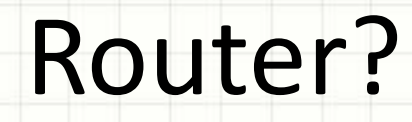

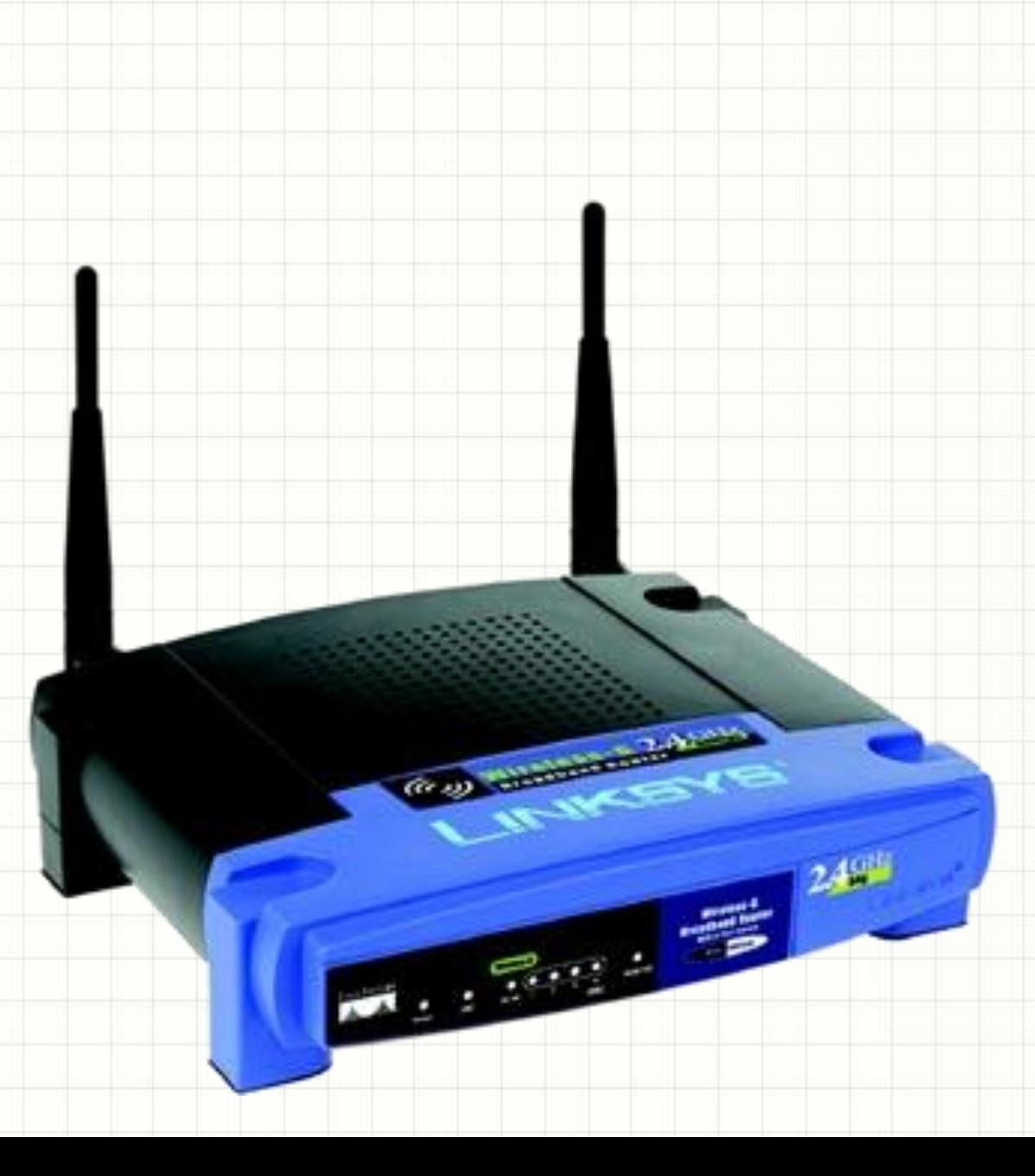

## Everything can be more secure and more private

- Social networks you can limit account access, require more secure pages, limit who can see your page, your posts and photos.
	- Visit your account security and privacy settings to learn more
- Don't share your user name and password with others
- Logout from computers when you are done
- Protect mobile devices with passwords
- Protect laptops and mobile devices with anti-theft software
	- Track their location
	- Wipe the data
	- Help police with photos and location info

### Passwords

- *Unique, complex, try a code that can be customized*
	- *"I Went to Spain in 2010"* 
		- *Iw2Si10*
	- *For Amazon, add an "a" in front and an "n" in back*
		- *aIw2Si10n*
	- *Substitute numbers/characters for letters*
		- *@ for a, 3 for e, \$ for S, ! For L*
		- *\$tM@ry*

### • **DO NOT use a dictionary** *word or name*

- **Not** *a phrase -*
- **Nothing a good friend might guess**
	- **like** *an address, pet's name, birthday, nickname*
- **Most important passwords are** *for email and social network*

### • *NEVER SHARE A PASSWORD!*

– *Not with a spouse, partner, roommate, BFF, or from one website to another.* 

### Passwords – Most Common

- 1. 123456
- 2. Password
- 3. 12345678
- 4. Lifehack
- 5. Qwerty
- 6. abc123
- 7. 111111
- 8. Monkey
- 9. Consumer
- 10. 12345
- 11. 0
- 12. Letmein
- 13. Trustno1
- Phone
	- 1. 0000
	- 2. 1234
	- 3. 2580

### Other Private information

- Social network posts
	- Reveal location,
	- Travel plans,
	- Just embarrassing

Disparaging tweet about Gov. Sam Brownback lands Kansas teen in principal's office

- More common, posting information about ourselves we later regret
	- "Bored at work" girl posted while at a UK job and was later fired
	- Posting photos of underage drinking lost college scholarships; school teacher lost job;

### Real story of Alison Chang - Dallas, TX

<http://www.nytimes.com/2007/10/01/technology/01link.html>

### Photo taken at church BBQ Posted to Ends up on Australian bus ad

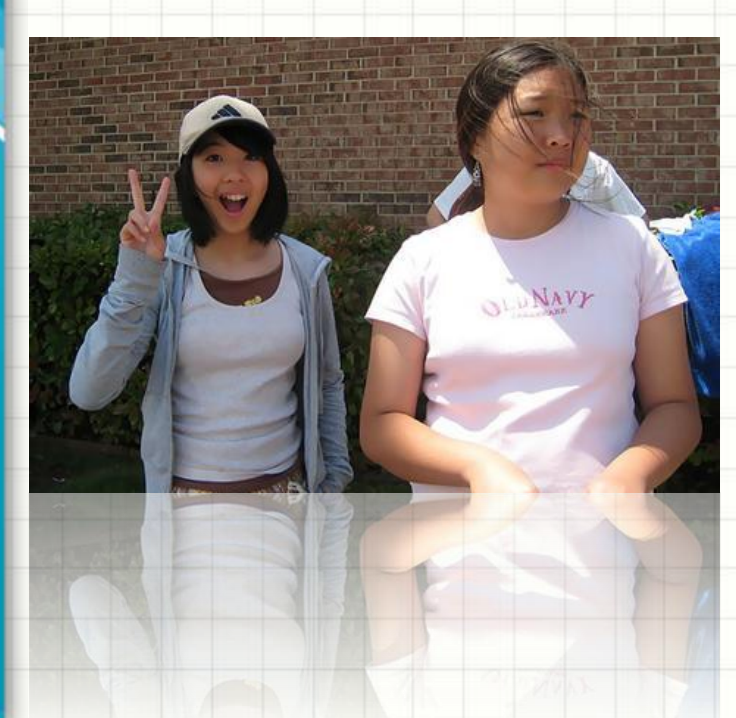

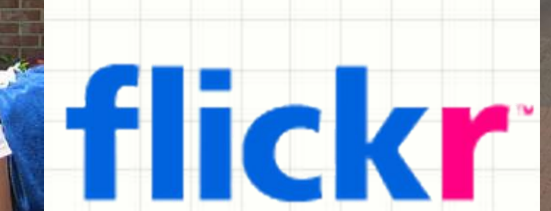

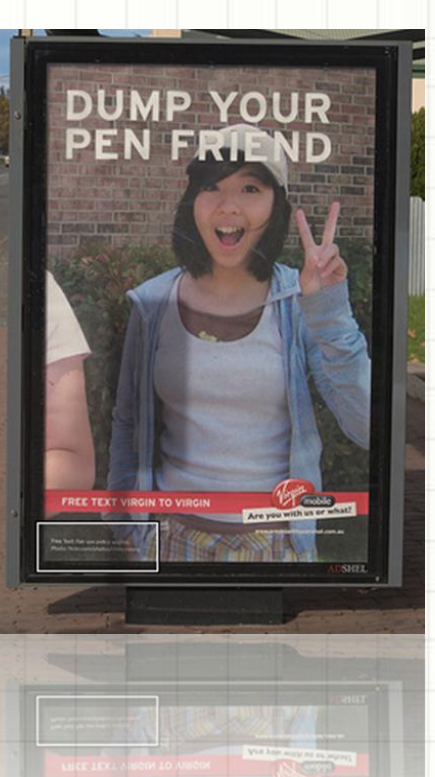

### Real story of Smith Family – St. Louis

<http://www.npr.org/templates/story/story.php?storyId=105318456>

### They take a lovely Christmas card photo That turns up as a Czech grocery ad!

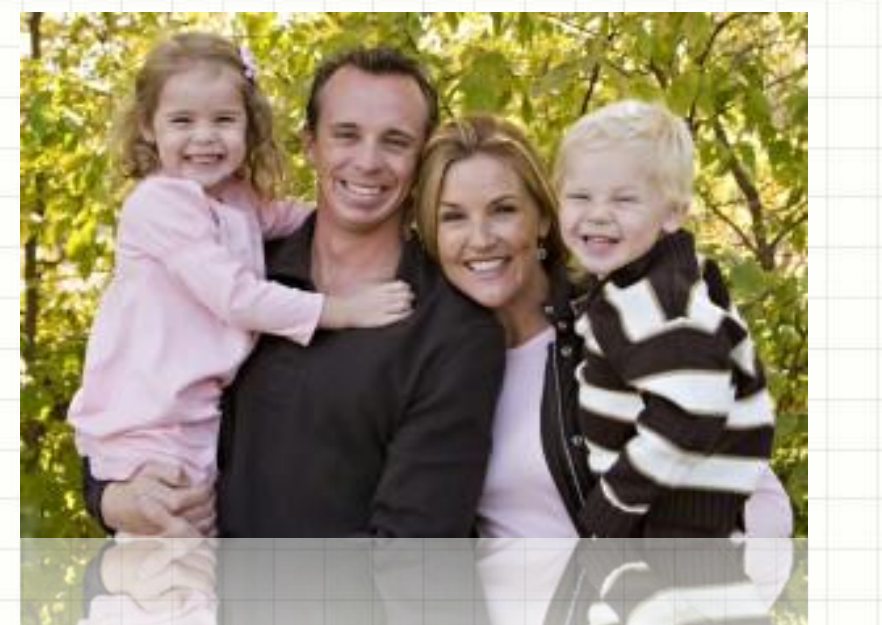

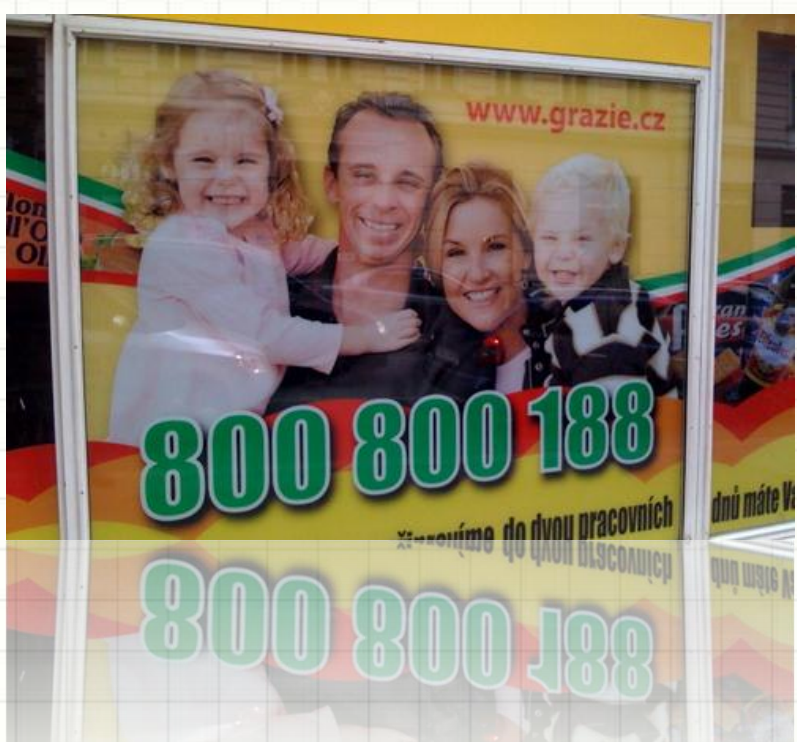

### Using Social Networks appropriately

- Use privacy settings and safety settings
- Use unique password and don't share it
- Log out when you are done
	- "frape" term used to describe having your Facebook hacked by a friend
- 1 in 10 social network accounts is hacked (Norton study)
- Users can temporarily de-activate their account
- FBParents.org has a free guide to using Facebook safely
- Don't leave your mobile phone unlocked!

### Email Issues

- Filter / block spam and unwanted senders
- Spam
- Viruses / Malware
- Dangerous links / scams Phishing
- Kids being mean to each other

### What is Spam?

- •Unwanted emails
- •Up to 80% of the world's email is spam
- •Some is dangerous:
	- •Chain letters with virus or mail hoaxes
	- •links to websites with malware
	- •attachments that have viruses in them
	- •Phishing emails offers that are dangerous or fake

## Spam Video...

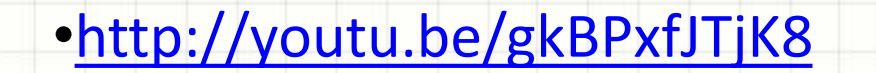

FII

**SPAN** 

**SPAM** 

## Spam examples

### Renee, you have 1 friend request

Facebook <update+22brrbwx@facebookmail.com>

**O** If there are problems with how this message is displayed, click here to view it in a web browser.

#### Sent: Sun 9/16/2012 12:11 PM

Renee de Gray To:

### **facebook**

#### You have new notifications.

A lot has happened on Facebook since you last logged in. Here are some notifications you've missed from your friends.

### 起 1 friend request

**View Notifications** 

**Go to Facebook** 

This message was sent to gary@awsns.com. If you don't want to receive these emails from Facebook in the future, please click: unsubscribe.

Facebook, Inc. Attention: Department 415 P.O Box 10005 Palo Alto CA 94303

### Spam examples

#### ees

#### danielle david < danielledavid9168@ymail.com>

**O** Extra line breaks in this message were removed.

#### Sent: Mon 9/17/2012 11:24 AM

gary@garden-traders.com; michigancluster18@googlegroups.com; trainer@tigrentlearning.com; droxine\_stratos@yahoo.com; To: lora boulding@vahoo.com; ckashef@gmail.com; csvaldivieso@comcast.net; kheva-kiefner@universitvalliance.com; errol.m.williams@us.army.mil; bobmonti@msn.com; uzkool4233@yahoo.com; hr@ghafari.com; marysue.allen@chi.frb.org; mark@markaverill.com; secara102@hotmail.com; chrisnesbitt@comcast.net; ocbrennan@comcast.net; michelle.martinez@sierraclub.org; bgorovets@vahoo.com; brion.owens@gmail.com

 $T+2s$  fantastic! http://ttchimay.be/rdjfvcjl.php?nofenumberID=42

п But a big, fine looking man jumps up on a bench and shouts: Hold on! Just a word, gentlemen." (c) lundy aeker Mon, 17 Sep 2012 16:23:57

### Spam examples

### Sad Trip....Bob

Bob Sheldrick <rssmjssr@sbcqlobal.net> Sent: Fri 9/14/2012 9:17 AM undisclosed recipients: To:

I really hope you get this on time. I didn't tell you about my travel to Spain for a short vacation, but unfortunately I was robbed at the hotel where I lodged along with other folks. I didn't bring my phones here and the hotel telephone lines were disconnected during the incident. So I have access to only emails. Please I'm going to need some sort of loan from you for me to relocate to another hotel close to the embassy and also get another flight ticket. Those thieves made away with my credit cards as well which is why this can't be resolved instantly.I cant believe its really happening to me

As soon as I get home I would refund the money. The Embassy and Police have failed to be effective in this matter, besides paper work would cost me days I can't afford. I'll let you have the details you'll need in sending money through Western Union if you can help. Thank God I still have my passport, so I'm waiting for your mail.

#### **B**<sub>o</sub>h

## Avoiding Spam and Staying Safe

- Never click unknown links or reply to these emails
- Check sender's email or web address. Look at the part that is ".com" or ".gov". Whatever is just to the left is the website.
	- i.e. onlinefamily.norton.com = a norton website
- Never respond to "urgent" or "emergency" emails
- Never give out your private information like passwords, account number, social security numbers, etc.
- Just because it looks legit, or has the right logos doesn't mean it is
- When in doubt, visit the website and login as normal to see if your account needs attention

### **Avoiding Spam and Staying Safe**

### • NEVER FORWARD cute emails / jokes

### . Instead COPY and PASTE

From: Bernard Marek [malito:bernardmarek@hotmal.com] Sant: Thursday, Saptamber 06, 2012 11:19 AM To: 099-9640cn and Garry<br>Subject: FW: AMAZDIG

an God wa agosa.

#### From: geletterransk@hotmail.com<br>To: bernandmansk@hotmail.com Subfact: FW: AMAZDR.

Date: Thu, 6 Sep 2012 09:44:17 -0400

#### Date: Wed, 5 Sep 2012 19:27:30 -0700 From: me pressieving sball nat Subfact: First: AMAZING

<u>siffäla om: Caktamaniähetmillom: deranäismlom; s-arteriääkomast nei</u>

#### - On Wed, 9/5/12, jarrettek/Faoi.com -jaremek@aoi.com - vrote:

#### From: hamittele Engl.com = hamittele Engl.com =<br>Subject: Fost: AMAZING

For WilsonBalcoff aoi com, Erb2666ff aoi co concretibilization, fiel rackliff value comnd20@16Lcom, me receipy@shoolohal.net, resynten@nety.com, reuncd@readiyy.ne Date: Wednesday, September 5, 2012, 2:07 PM

---- Original Measures-

From This Reyal <u>-number the controller provides the controller controller controller controller in a straight from the second controller in a straight from the second interferoment controller in a straight from the second</u> Priamie, also vindes nussais comp; Toni Mackain-Gremmer Plus<br>Sent Tue, Sen 4, 2012 11:39 pm **ISE AMERICAN** 

Subject (MASTRIC)

Well done. Don't blink or you'll miss as much as a million years ... This is so well done, by a teenager, well worth viewing. The history of the world in 2 minutes.

This piece of genius was done by a high school student! http://www.youtube.com/watch?

### Spotting Virus or Malware Infection

- Your computer might run more slowly or have trouble starting
- Some programs might not start, especially your security software
- You might see flickering hard drive light when you aren't using computer
- When you look at your computer's list of programs you might spot odd listings
- OFTEN YOU CAN'T EVEN TELL!!!

### What do I do if my computer has a Virus or Malware Infection?

- BestBuy GeekSquad
- Lombardo Computer Service Rochester
- Friend
- Relative
- ME?

### Computer Protection…

- Norton Internet Anti-Virus / Security / 360
- Kaspersky Anti-Virus
- AVG Anti-Virus Free
- Avira Free AntiVirus
- Avast! Free AntiVirus
- Microsoft Security Essentials

### SmartPhone (Droid) Protection…

- Lookout Mobile Security
- WebRoot Mobile Security Basic
- Anti-Virus Free
- NetQin Antivirus Free
- Dr. Web Anti-Virus Light

## SmartPhone (IOS) Protection…

- Lookout Mobile Security
- TrendMicro Mobile Security
- Symantec Mobile Management
- Trend Smart Surfing
- Intego's VirusBarrier
- Sophos Anti-virus
- ESET Mobile Security

- Snopes.com
- TruthOrFiction.com
- Urbanlegends.about.com
- MuseumOfHoaxes.com
- StraightDope.com
- UrbanLegendsOnline.com

Do not turn on A/C immediately as soon as you enter the car! Please open the windows after you enter your car and do not turn ON the airconditioning immediately.

air freshener emits According to a research done, the car day ward Benzene, a Cancer causing toxin (card ogenof the heated plastic Smell in your car). In addition t er, it poisons your bones, causes anemia, and reduces white plood ells. Prolonged exposure **e** risk of will cause Leukemia, increasing Ancer. May also cause miscarriage.

o per sq. ft.. A car parked indoors VOIT Acceptable Benzene level in 400-800 mg of Benzene. If parked with the windows outdoors under the operature above 60 degrees F, the Benzene level goes up to 20 40 times the acceptable level ... and the nevitably inhale an excess amount of the toxins. people inside the car

It is recommended that you open the windows and door to give time for the interior to air out before you enter. Benzene is a toxin that affects your kidney and liver, and is very difficult for your body to expel this toxic stuff.

With the current hubbub surroundizy the booting f a new pope, I was came from wondering if the phrase "holy smo  $\sqrt{ }$  e smoke used in the burning of ballots during the conclave.

Throughout the world, people of all religions recognize Jesus Christ as an example of love, compassion, sacrifice and service. Reaching out to the poor, the suffering and the marginalized, he provided moral leadership that continues to inspire countless men, women and children today.

To honor his life and teachings, Christians of all races and denominations have joined toor o designate June 10 as Jesus Day. As part of this celebration of unity, they are taking part in the 10th annual March for Jesus in cities through the Lone Star State. The march, which began in Austin in 1991, is now held in nearly 180 countries. Jesus Day challenges people to follow Christ's rforming good works in their communities and vole by neighborhoods. By nursing the sick, feeding the poor or volunteering in homeless skyters, play a role in making the world a better place.

I urge all Texans to answer the call to serve those in need. By volunteering their helping others, adults and youngsters nergy **vource** follow Christ's message of love and service in thought and deed.

Therefore, I, George W. Bush, Governor of Texas, do hereby procla Day Texas and urge the appropriate recognition e 10, 200 **IS** whereof, in official recognition whereof. I hereby affix my signature this  $1$ of April, 20

## **Shideclares** George June 10 JESUS DAY

### STOP Mis-information - SNOPES.com

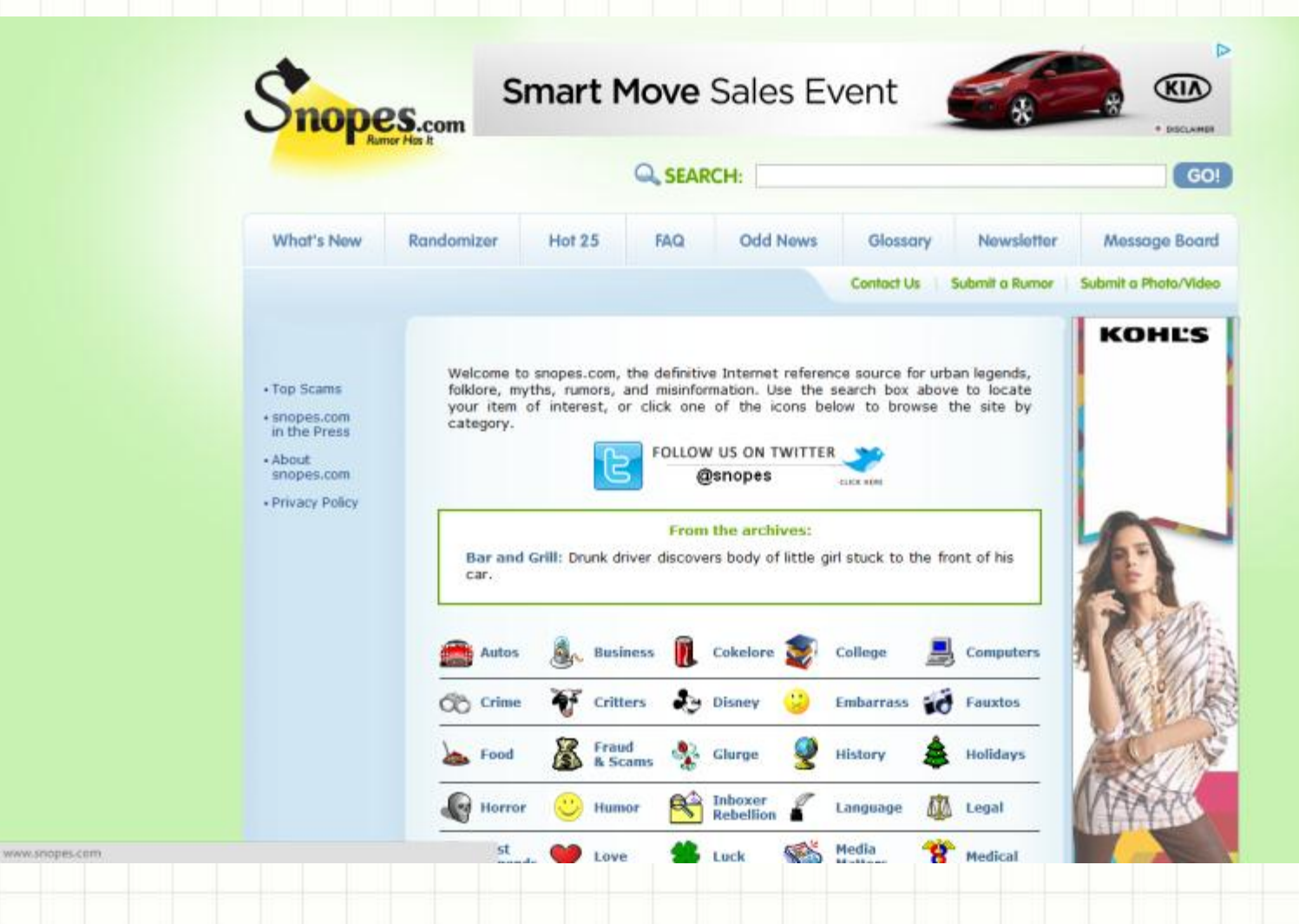

### Review and Wrapping up

- Key parent issues
- Video site management
- User Accounts
- Using Phones, Email, Social Networks
- Passwords
- Privacy and reputation issues
- Spam and Malware
- STOP the Mis-Information

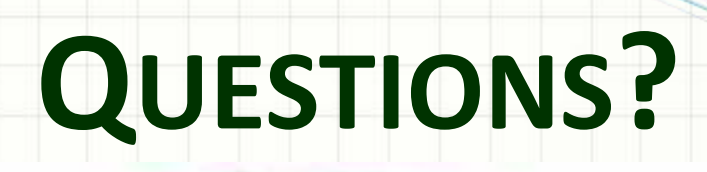

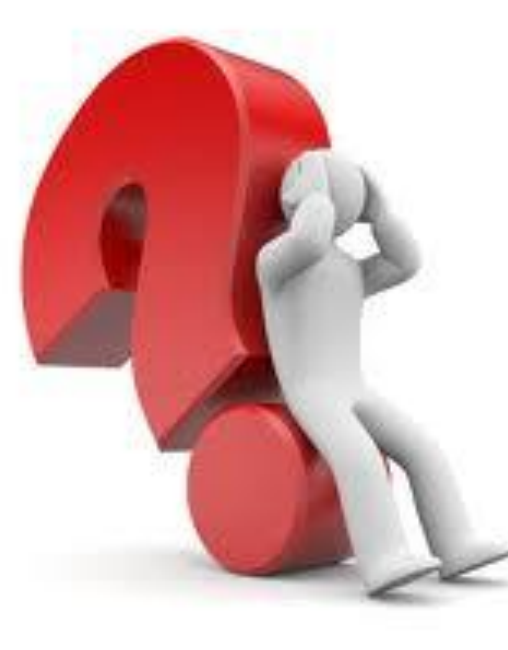

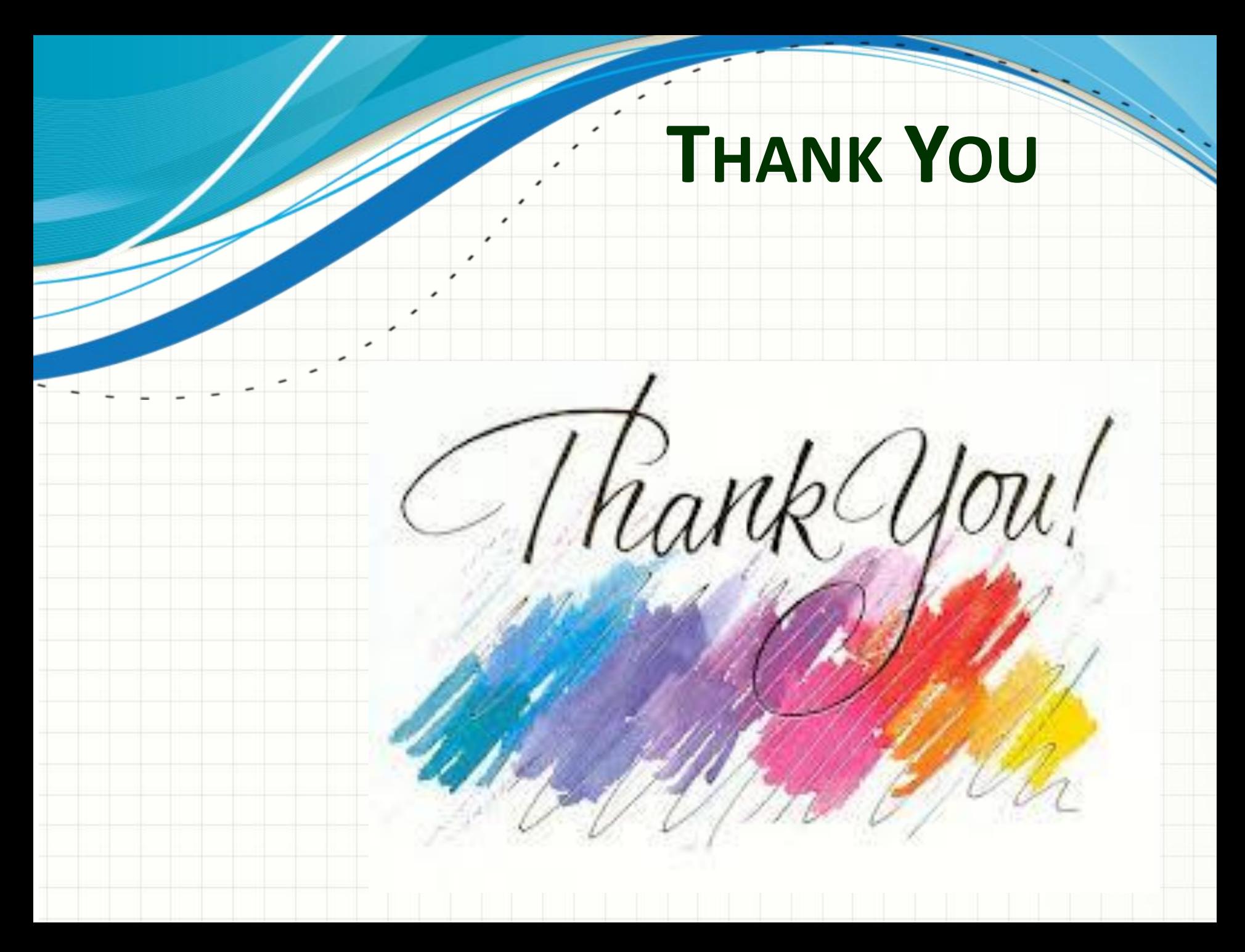